Документ подписан простой электронной подписью Информация о владельце: ФИО: Макаренко Елена Николаевна Должность: Ректор Дата подписания: 13.12.2023 09:49:20 Уникальный программный ключ:

1

**Приложение**

## **ФОНД ОЦЕНОЧНЫХ СРЕДСТВ**

c098bc0c1041cb2a4cf926cf171d6715d99a6ae00adc8e27b5**fr.oe\$@e4e6Fn/6й|дисциплине** 

ОГЭС.04 Иностранный язык в профессиональной деятельности

## ПАСПОРТ ФОНДА ОЦЕНОЧНЫХ СРЕДСТВ

## По учебной дисциплине

### иностранный язык (немецкий) профессиональной деятельности

#### 09.02.07.Информационные системы и программирование

| Результаты            | ПК,            | Наименование темы <sup>2</sup> | Уровень                 | Наименование                     |               |
|-----------------------|----------------|--------------------------------|-------------------------|----------------------------------|---------------|
| обучения              | ОК             |                                | освоения                | оценочного средства <sup>3</sup> |               |
| (освоенные            |                |                                | темы                    | Текущий контроль                 | Промежуточная |
| умения,               |                |                                |                         |                                  | аттестация    |
| усвоенные             |                |                                |                         |                                  |               |
| знания <sup>1</sup> ) |                |                                |                         |                                  |               |
| 1                     | $\overline{2}$ | 3                              | $\overline{\mathbf{4}}$ | 5                                | 6             |
| Уметь:                | OK-            | Раздел 1                       | 1,2                     |                                  |               |
| -общаться (устно      | $1-9$          | Тема 1.1 Система               |                         |                                  |               |
| и письменно) на       |                | образования в России           |                         |                                  |               |
| иностранном           |                | Система образования            |                         |                                  |               |
| языке на              |                | Германии.                      |                         |                                  |               |
| профессиональные      |                | Тема 1.2                       |                         |                                  |               |
| и повседневные        |                | Профессиональное               |                         |                                  |               |
| темы;                 |                | образование в России и         |                         |                                  |               |
|                       |                | зарубежом                      |                         |                                  |               |
|                       |                | Тема 1.3 Лучшие учебные        |                         |                                  |               |
|                       |                | заведения России и             |                         |                                  |               |
|                       |                | Германии.                      |                         |                                  |               |
|                       |                | Тема 1.4                       |                         |                                  |               |
|                       |                | Дуальное обучение.             |                         |                                  |               |
|                       |                | Тема 1.5. Мировая              |                         |                                  |               |
|                       |                | культура.                      |                         | Контрольная работа               |               |
|                       |                | Тема 1.6.                      |                         | №1 по теме:                      |               |
|                       |                | Архитектура и                  |                         | «Профессиональное                |               |
|                       |                | художественное наследие        |                         | обучение».                       |               |
|                       |                | Тема 1.7 Знаменитые музеи      |                         |                                  |               |
|                       |                | мира.                          |                         |                                  |               |
|                       |                | Тема 1.8 Классика и            |                         |                                  |               |
|                       |                | современность.                 |                         |                                  |               |
|                       |                |                                |                         |                                  |               |
|                       |                | Тема 1.8 Здоровье нации.       |                         |                                  |               |
|                       |                | Спорт как вид отдыха.          |                         |                                  |               |
|                       |                |                                |                         |                                  |               |
| -переводить (со       | OK-            | Раздел 2                       | 1,2                     |                                  |               |
| словарём)             | $1-9$          | Тема 1.1 Путешествие.          |                         |                                  |               |
| иностранные           |                | Путешествие по России.         |                         |                                  |               |

<sup>1</sup> Столбцы 1,2 заполняются в соответствии с разделом 4 рабочей программы «Контроль и оценка результатов освоения учебной дисциплины».

<sup>&</sup>lt;sup>2</sup> Столбцы 3,4 заполняются в соответствии с п.2.2 рабочей программы «Тематический план и содержание учебной дисциплины»

<sup>3</sup> Примерный состав КОС для текущего контроля знаний, умений обучающихся по раздела и (или) темам учебных дисциплин и промежуточной аттестации

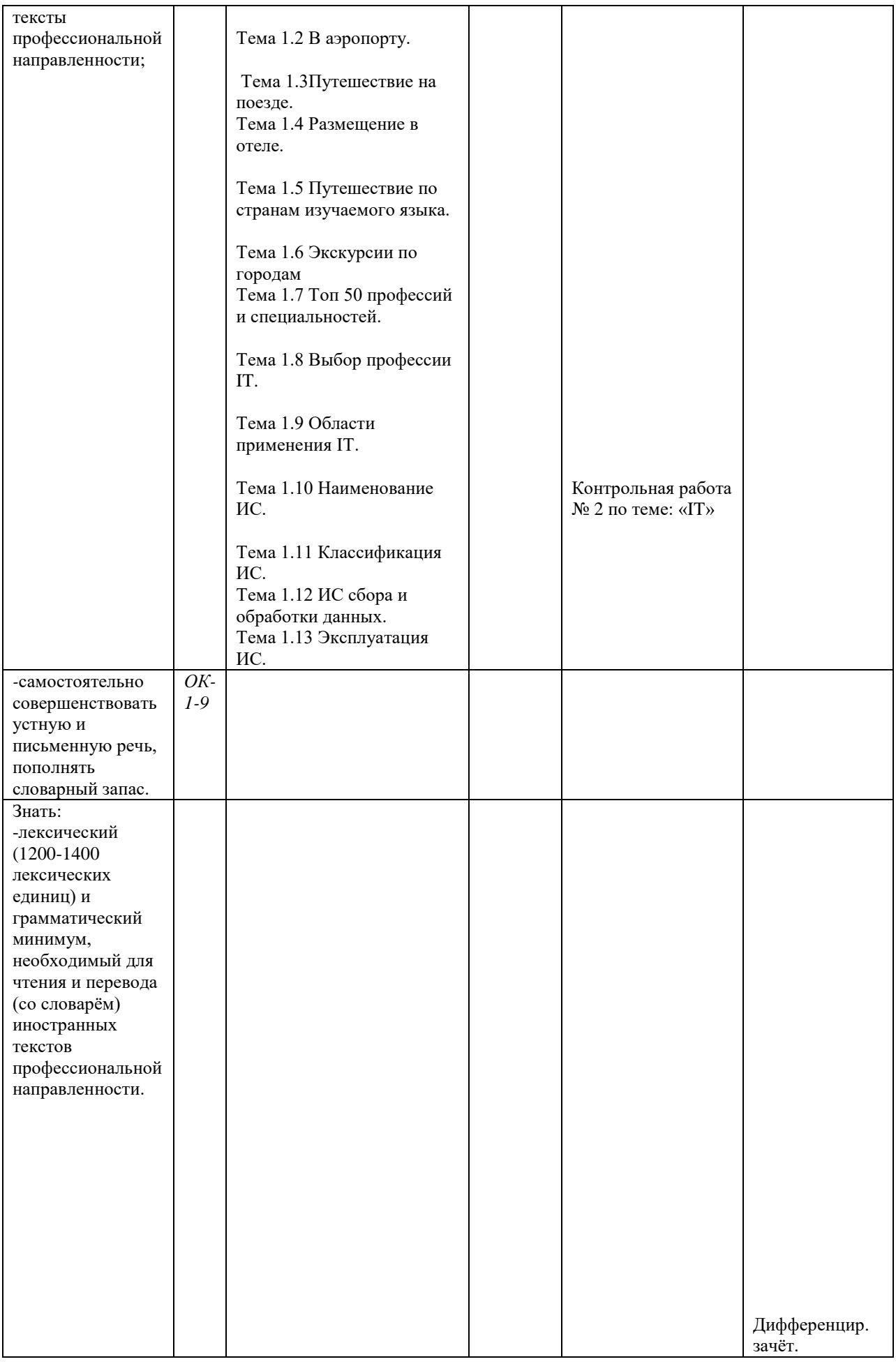

# **КОНТРОЛЬНАЯ РАБОТА № 1 Вариант 1**

**1. Lesen Sie bitte den Text . Sie verstehen den Text ohne Worterbuch**

#### **Text 1. Wir lernen Deutsch**

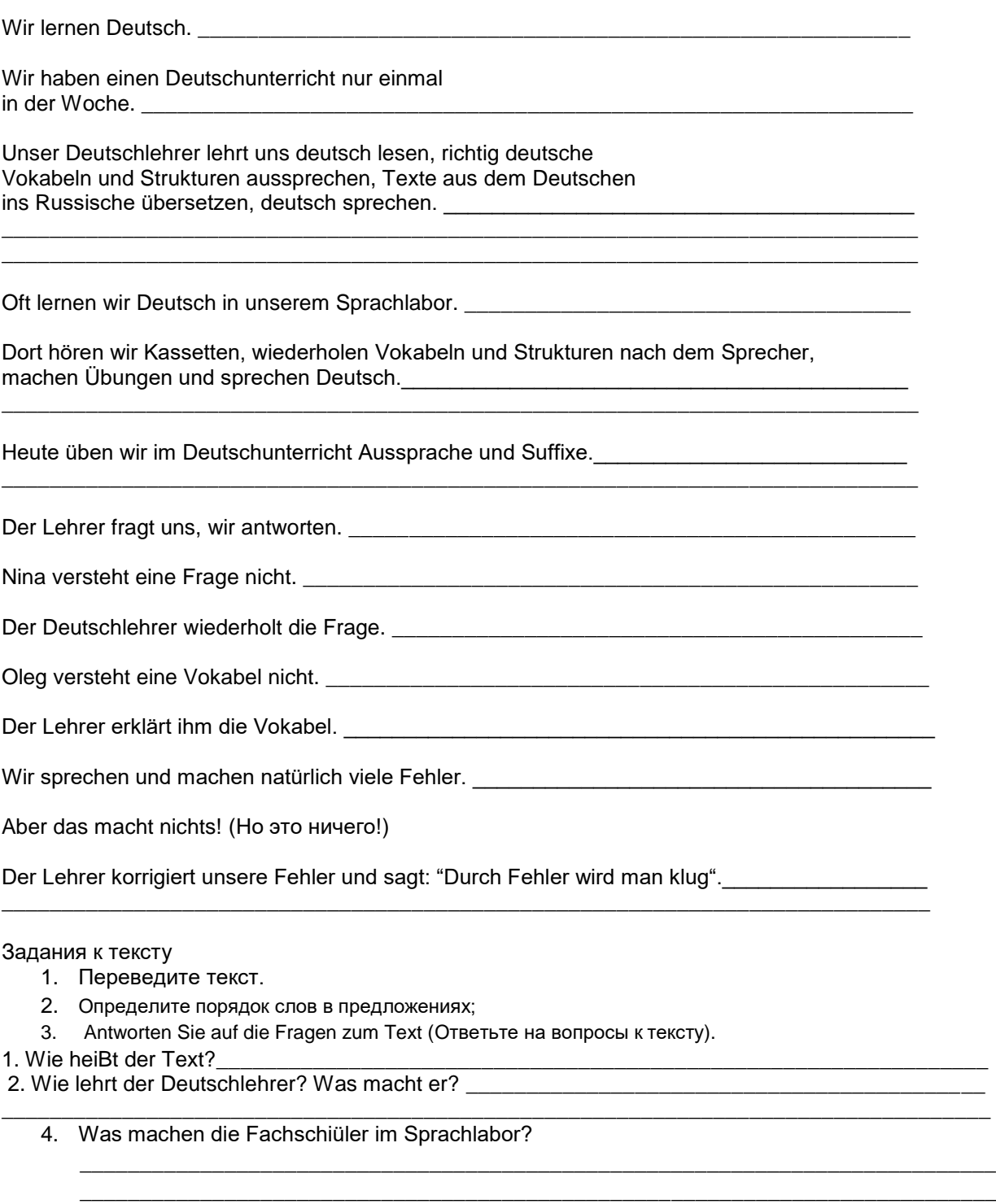

- 4. Was machen diE Fachschüler im Deutschunterricht? \_\_\_\_\_\_\_\_\_\_\_\_\_\_\_\_\_\_\_\_\_\_\_\_\_\_\_\_
- 5.Wer versteht eine Frage nicht?\_\_\_\_\_\_\_\_\_\_\_\_\_\_\_\_\_\_\_\_\_\_\_\_\_\_\_\_\_\_\_\_\_\_\_\_\_\_\_\_\_\_\_\_\_\_\_\_\_\_\_\_\_\_\_\_\_
- 6. Was versteht Nina nicht? \_\_\_\_\_\_\_\_\_\_\_\_\_\_\_\_\_\_\_\_\_\_\_\_\_\_\_\_\_\_\_\_\_\_\_\_\_\_\_\_\_\_\_\_\_\_\_\_\_\_\_\_\_\_\_\_\_\_\_\_\_
- 7. Was versteht Oleg nicht? \_\_\_\_\_\_\_\_\_\_\_\_\_\_\_\_\_\_\_\_\_\_\_\_\_\_\_\_\_\_\_\_\_\_\_\_\_\_\_\_\_\_\_\_\_\_\_\_\_\_\_\_\_\_\_\_\_\_\_\_\_
- 
- 9. Wie lernen die Fachschüler Deutsch?

# **КОНТРОЛЬНАЯ РАБОТА № 2 Вариант 1**

### **Die Uni im Internet**

Genau genommen müsste ich nicht einmal nach Hause fahren, denn mit einem Laptop kann man in vielen Räumen unserer Uni auch per Funk ins Internet gehen und dann E-Mails schreiben oder im Internet surfen, wenn die Vorlesungen zu langweilig werden. Oder doch wieder lernen. Wir haben zum Beispiel einen Russisch-Sprachkurs an der Uni, der nur im Internet angeboten wird. Man muss sich dort Texte anhören oder durchlesen, und danach in einer bestimmten Zeit einige Fragen dazu beantworten, am Ende gibt es sogar ein richtiges Zertifikat für die Teilnahme und eine Note.

In Bayern wird zurzeit sogar versucht, eine ganze Universität im Internet aufzubauen. Alle bayrischen Studenten können sich für Kurse der "Virtuellen Hochschule Bayern" anmelden und dann einzelne Vorlesungen nur im Internet besuchen. Allerdings ist dies noch in der Anfangsphase, und es wird wohl noch ein paar Jahre dauern, bis daraus eine wirkliche Universität geworden ist.

- 1. Stellen die Fragen zum Text.
- 2. Bilden den Plan zum Text.
- 3. Was stimmt?

1. Genau genommen müsste ich nicht einmal nach Hause fahren, denn mit einem Laptop kann man in vielen Räumen unserer Uni auch per Funk ins Internet nicht gehen.

- 2. Wir haben einen Russisch-Sprachkurs am College, dem nur im Internet angeboten wird.
- 3. Man muss sich dort Texte anhören oder durchlesen.
- 4. In Bayern wird zurzeit sogar versucht, eine ganze Universität im Internet mitzubauen.